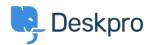

## ?How can I change the name of the "Contact Us" tab

Lauren Cumming - 2023-08-30 - Comment (1) - Deskpro Legacy

## :Question

Is it possible to customize the text for the name of the portal tab where users submit ."tickets? We'd like to rename it from "Contact Us" to "Submit Tickets

## :Answer

Go to **Admin > Setup > Languages**, select your language and then click **Edit** .1

Go to User Interface **Phrases >Portal general phrases** and edit portal.general.nav- .2 .newticket

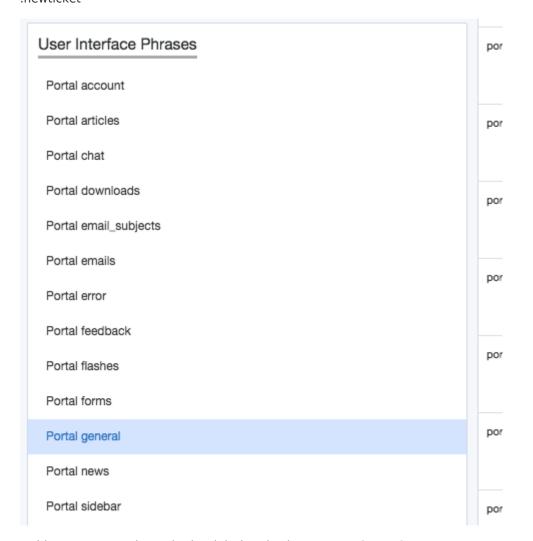

.Add your custom phrase in the right hand column. Press Save .3

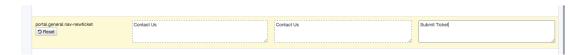

. Go to the user portal and you will be able to see the change live straight away  $.4\,$ 

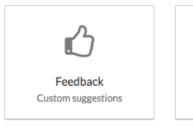

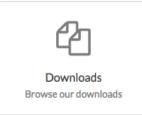

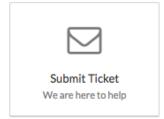